## SAP ABAP table STACUST {Customizing for IDoc status (status groups, archive, procg)}

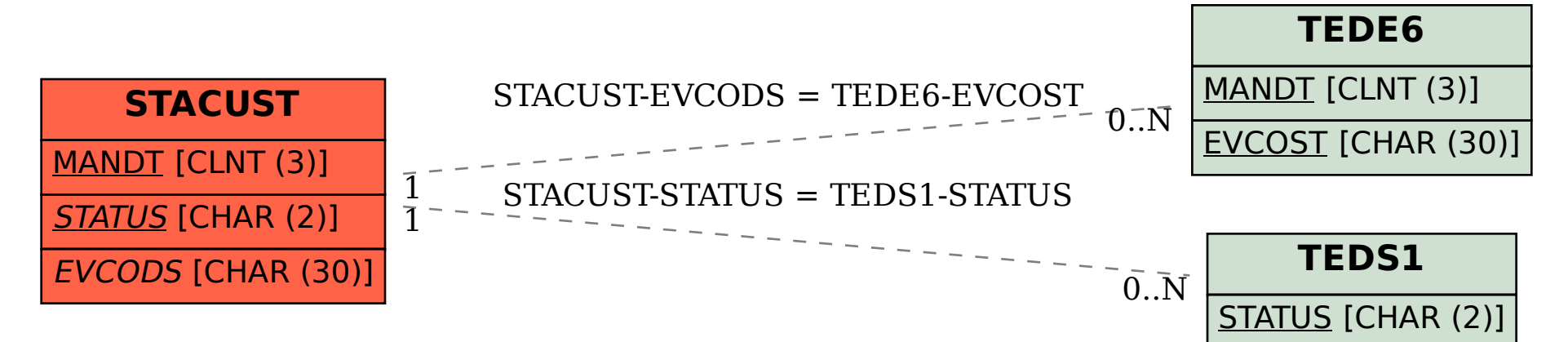